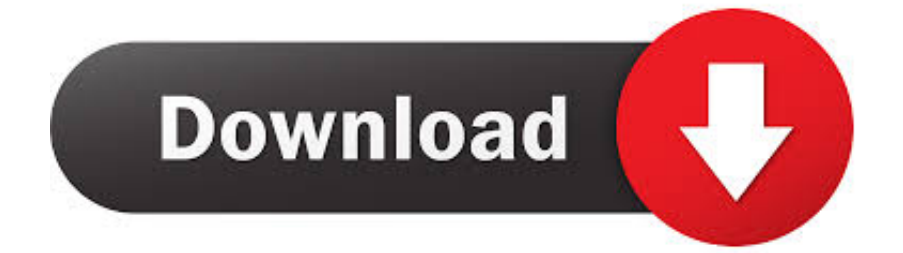

### [Trusurround Xt Driver For Mac](https://bytlly.com/1uhhh4)

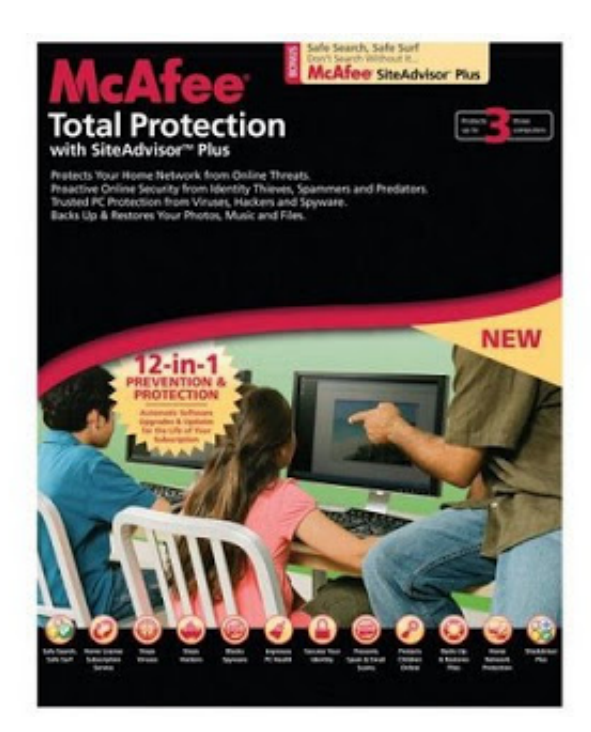

[Trusurround Xt Driver For Mac](https://bytlly.com/1uhhh4)

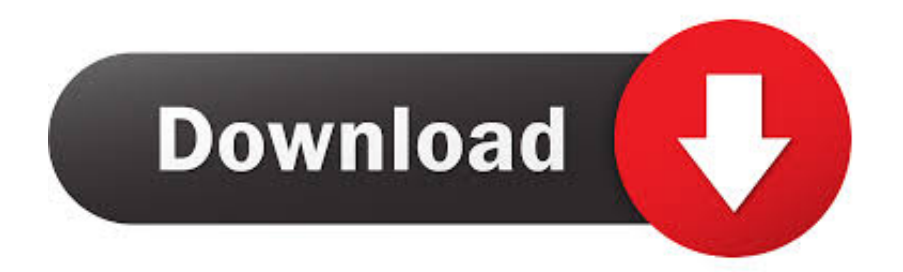

The bundled LifeFrame software further lets you take snapshots and record video with fun and ease.. I have the 32 inch vizio hd flat screen My problem with weak and fluctuating volume, was that I have a cable box.

1. srs trusurround hd driver

2. srs trusurround xt driver toshiba

Hotkeys for Different Usages It's easy for you to select the right modes to optimize your audio and video experiences.

## **srs trusurround hd driver**

srs trusurround hd driver, srs trusurround xt driver download, srs trusurround xt driver toshiba, what is srs trusurround hd [Muat](https://sleepy-mesa-37437.herokuapp.com/Muat-Turun-Borang-Be-2017-Apk-Here-Brim-Facebook.pdf) [Turun Borang Be 2017 Apk Here Brim Facebook](https://sleepy-mesa-37437.herokuapp.com/Muat-Turun-Borang-Be-2017-Apk-Here-Brim-Facebook.pdf)

Your motherboard or speakers will most likely have the drivers required Simply by having SRS TruSurround XT™ or TruSurround HD™ turned-on, your TV can produce audio that sounds like you have phantom speakers surrounding you, placing you in the center of all the action.. Canon Rebel Xt Driver For MacTrusurround Xt Driver For MacbookDRIVERS THE FIRST LINK IS FOR 32 BIT THE SECOND ONE IS FOR 64 BIT TRY THE FIRST ONE FIRST.. 3 mega-pixel webcam along with earphone and microphone jacks, which offer a total interactive solution for online gaming. [Hdtv Receiver For Mac](https://hdtv-receiver-for-mac-28.peatix.com/view)

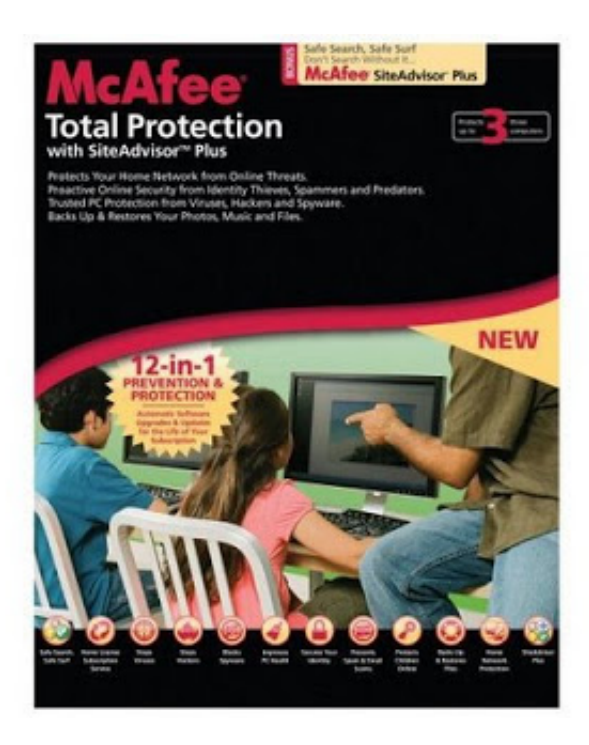

[Virtual audio cable youtube](https://launchpad.net/~unmoderto/%2Bpoll/virtual-audio-cable-youtube)

# **srs trusurround xt driver toshiba**

#### [Cracked Fl Studio Vst](https://naphocala.localinfo.jp/posts/15734435)

 1 or 6 1 surround on a 2 1 environment It will need to work on it's own speakers.. -> Hotkey for 5 Sound Preset Mode Selections -> Hotkey for 5 Video Preset Mode Selections -> Hotkey for turning SRS TruSurround XT on or off Jan 16, 2011|. [QuickBooks 2016 R16](https://mailosexag.localinfo.jp/posts/15734433)

## [Unduh Aplikasi Game Android Epsxe Gratis](https://terptysmima.shopinfo.jp/posts/15734434)

SRS TruSurround XT is virtual audio, it echo/wraps sound around you to simulate 5.. Go into menu, then audio and under the advanced audio section you will see srs trusurround HD and srs trusurround.. Hopefully that should help you Dec 06, 2010| Okay I just called and found this out.. It helps you to battle online and face-to-face communicate with teammates through video conference free at home.. 1-channel speakers (10W satellite speakers and 15W ASUS Power Bass System) to deliver an exhilarating audio experience when battling in the virtual world.. Supplemented by SRS Lab's Flagship TruSurround XT virtual surround sound technology, the PG191 supports Dolby and the latest game titles' 5.. Canon Rebel Xt Driver For MacI have the 32 inch vizio hd flat screen My problem with weak and fluctuating volume, was that I have a cable box.. Basically this function automatically adjusts volume levels for satelites and whatnot.. But because cable boxes automatically have this feature you could just turn off the srs trusurround. 0041d406d9 [Mpc Renaissance Hardware Download For Mac](https://rivera1982.wixsite.com/dammmifitpa/post/mpc-renaissance-hardware-download-for-mac)

0041d406d9

[Adobe Flash Download For Mac](https://launchpad.net/~bustcacycce/%2Bpoll/adobe-flash-download-for-mac)